# ORIGINALES CAJA Y CORTE Prof. Marcelo Braz

04- Originales Caja y Corte Técnica Gráfica

### ORIGINAL EN CAJA ORIGINAL AL CORTE (Típico de diarios) (Típico de revistas)

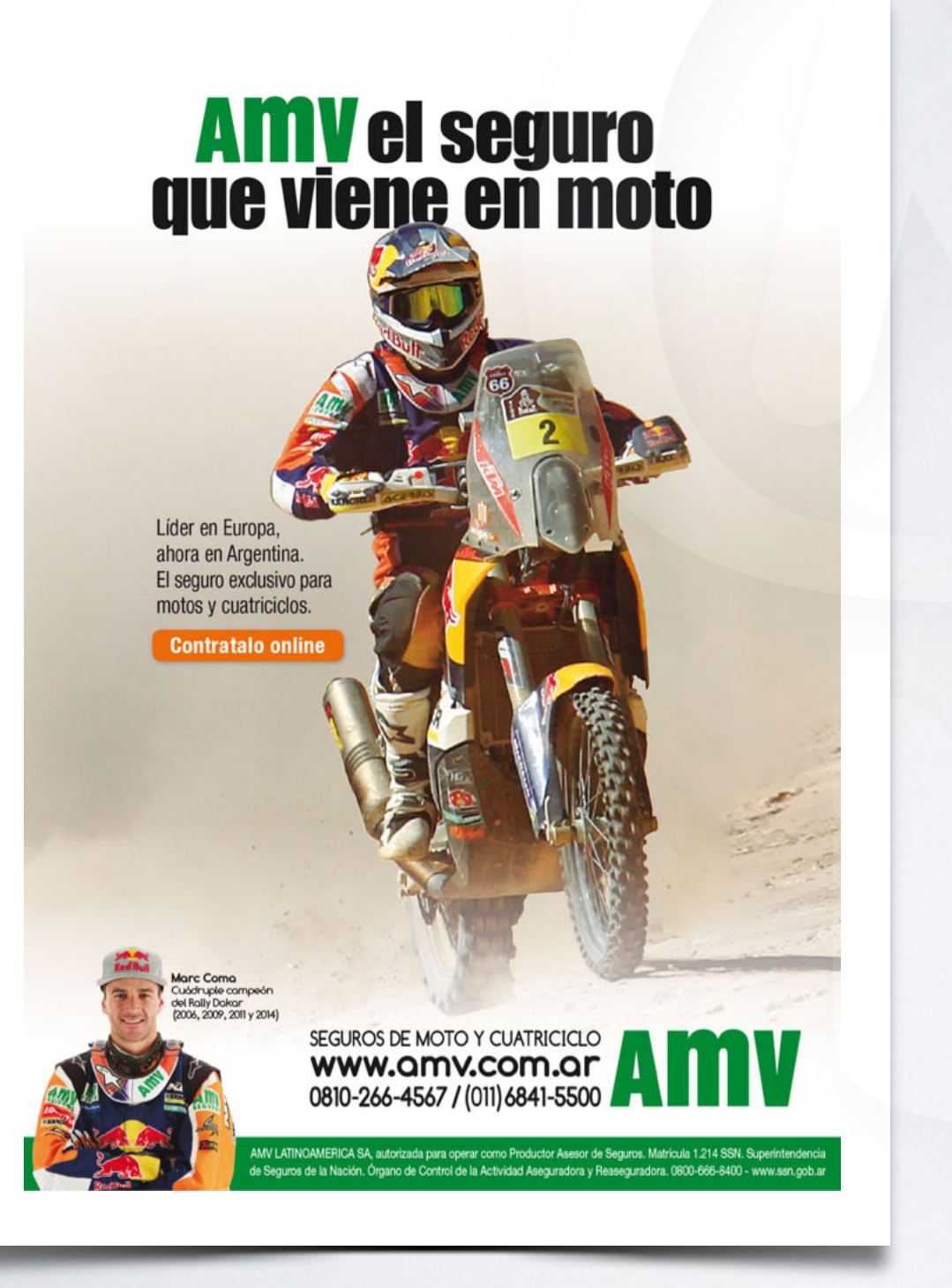

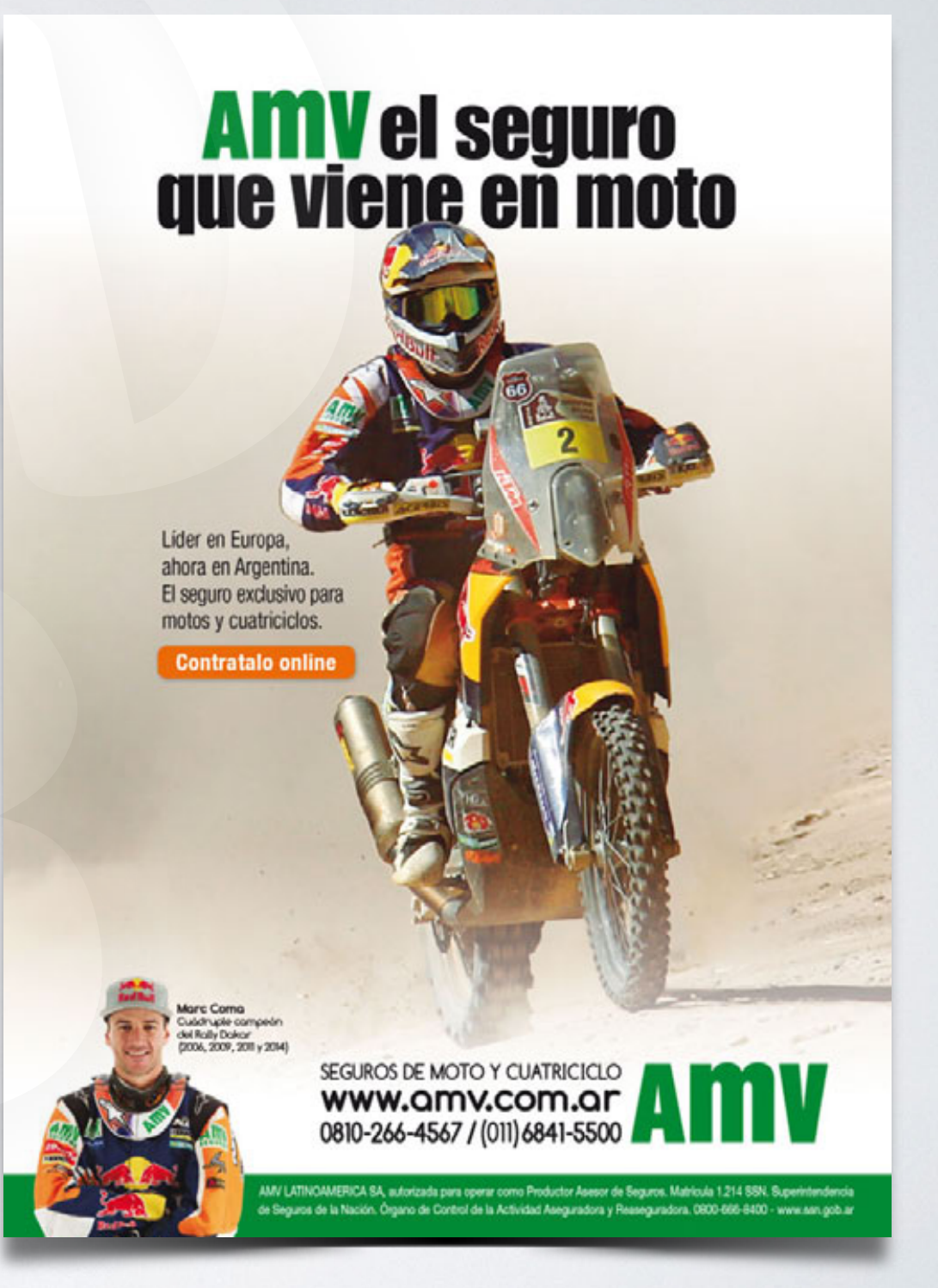

04- Originales Caja y Corte Técnica Gráfica

 $\bigoplus$ 

### ORIGINAL EN CAJA ORIGINAL AL CORTE **Cotas de Corte Cotas de Registro Cotas de Corte Caja Amv** el seguro<br>que viene en moto **Amy el seguro<br>que viene en moto Medida final de corte Imagen al corte** Lider en Europa Líder en Europa ahora en Argentina. ahora en Argentina. El seguro exclusivo para El seguro exclusivo para motos y cuatriciclos.  $\bigoplus$ motos y cuatriciclos.  $\bigoplus$ **Contratalo online Contratalo online Demasía de imagen Caja virtual de diseño** SEGUROS DE MOTO Y CUATRICICLO<br>WWW.QMV.COM.QM<br>0810-266-4567 / (011) 6841-5500 200 201 - 204 SEGUROS DE MOTO Y CUATRICICLO<br>WWW.QMV.COM.QM<br>0810-266-4567 / (011) 6841-5500 **Cotas de Registro** Prof. Marcelo Braz **Foto al corte Plaqueta al corte Plaqueta al corte**

04- Originales Caja y Corte Técnica Gráfica

## ORIGINAL EN CAJA ORIGINAL COMBINADO

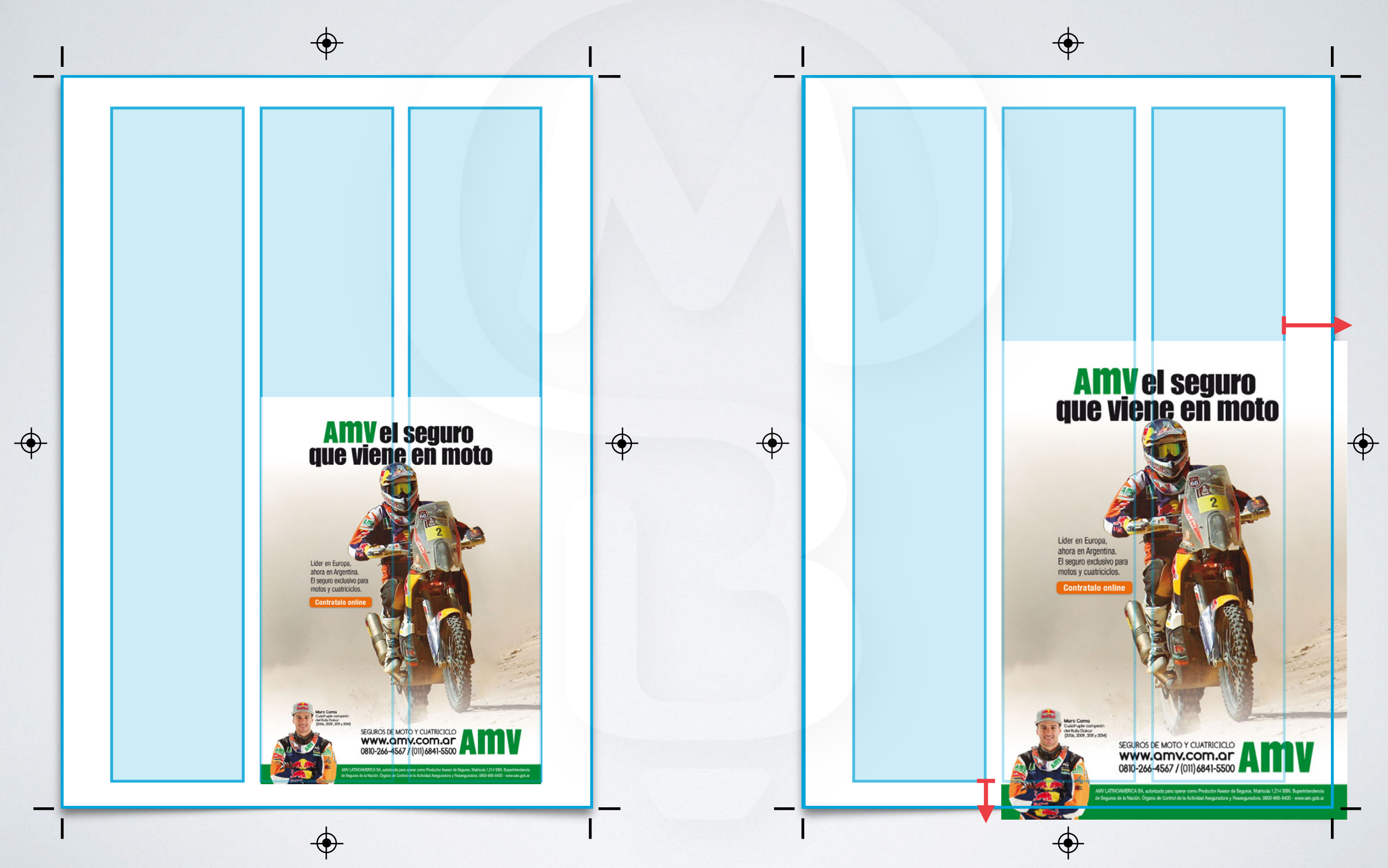

# IDENTIFICACIÓN DE ORIGINALES

**HARLSY** n dolor sit ame dipsing sed dia ipor invidum ut agna erat. Stet e takinant sancti Atvero cos et accu invidunt

Lorem ipsum dolor sit amet Lorem ipsum dolor sit amet constetur sadipsing sed dia nermod tempor invidunt ut et dolore magna erat. Stet c kasd, no sea takmant sanctu

**TY GORLI FERBIS** 

 $\frac{1}{2}$ 

뜺

正

GORLI

ř

**HARLSY** 

### **TY GORLL FERRIS**

Trem ipsum dolor sit anct, constetur sadipsing sednermod tempor invidunt ut labore et dolore magna en: kasd, no sea takmant sanctus est. Atvero cos et accu ii Lorem ipsum dol ur sadipsing sed nermod tempor in dolore magna era kasd, no sea takn. vero eos et accu is Lorem ipsum dol ur sadipsing sed nermod tempor ir dolore magna en kasd, no sea takn vero cos et accu in Lorem ipsum dolor sit amet, constetur sadipsing sednermod tempor invidunt at labore et dolore magna er, kasd, no sea takmant sanctus est. Atvero cos et accu in

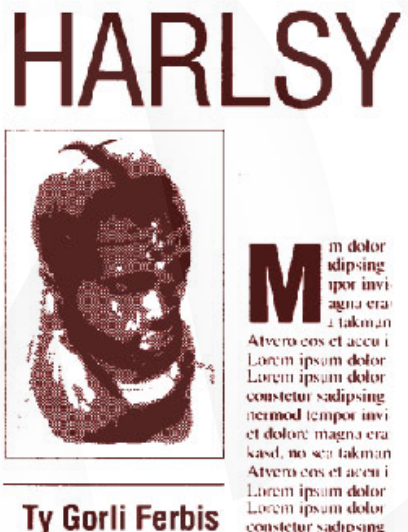

avna era Atvero cos et accu Lorem ipsu<mark>m dolor</mark><br>Lorem ipsum dolor constetur sadipsing termod tempor inv et dolore magna era kasd, no sea takman Atvero cos et acen-Lorem ipsum dolor Lorem ipsum dolor constetur sadipsing ermod tempor invi et dolore magna era:<br>kasd. no sea takman

Atvero cos et accu i

Lorem ipsum dolor

m dolor

klipsing

**IDO** inv

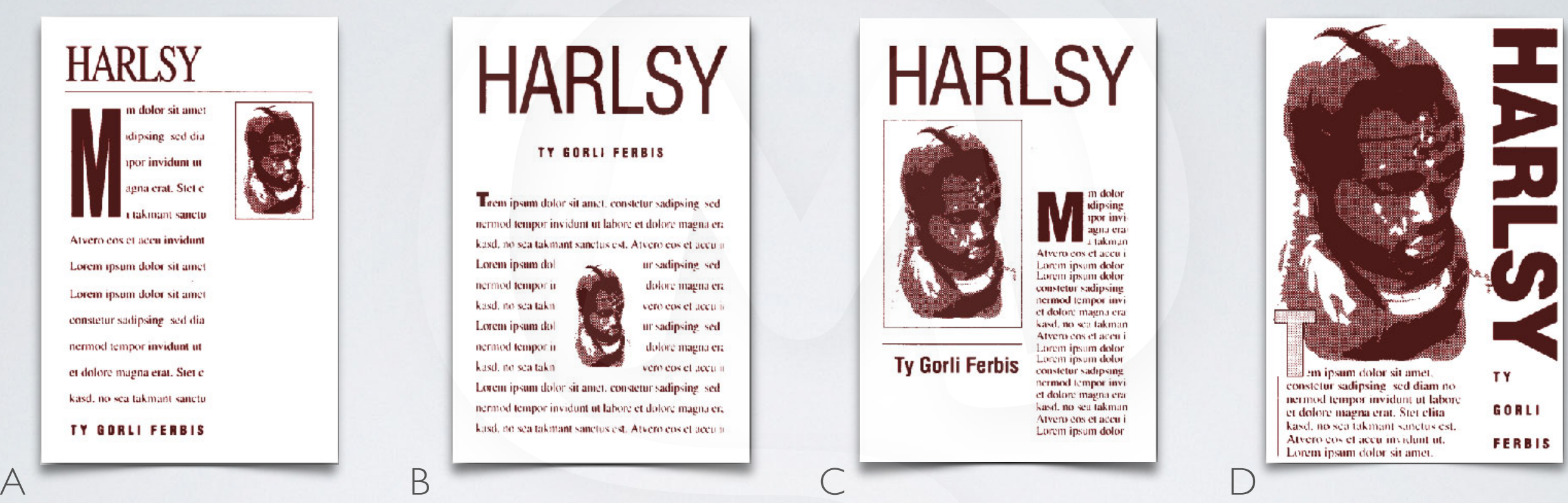

**HARLSY** 

orem ipsum dolor si Lorem ipsum dolor constetur sadipsing constetur sadipsing nermod tempor invi nermod tempor inviet dolore magna era et dolore magna era kasd, no sea takman kasd, no sea takman Atvero cos et accu i Alvero cos el accu r Lorem ipsum dolor Lorem ipsum dolor Lorem ipsum dolor Lorem ipsum dolor constetur sadipsing constetui sadipsing nermod tempor invinermod tempor inviet dolore magna craet dolore magna era kasd, no sea to sea takman Alvero cos c veos et accu i i ipsum dolor Lorem ipsun

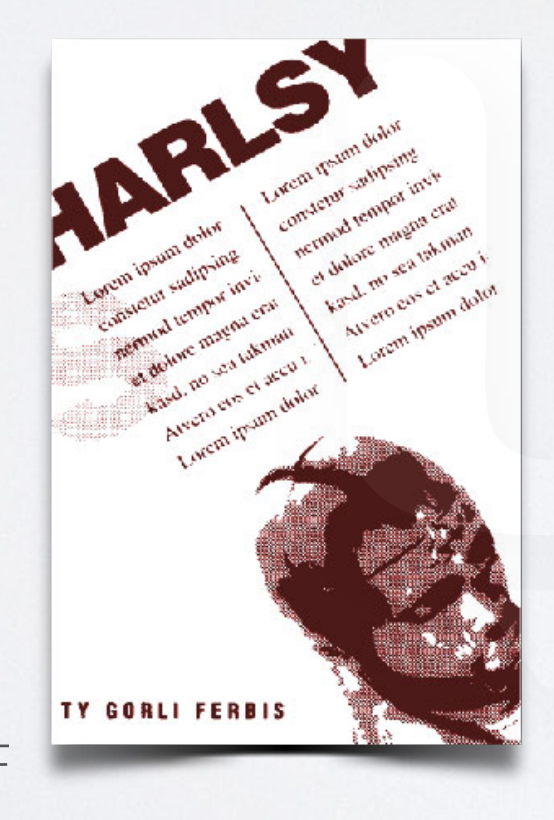

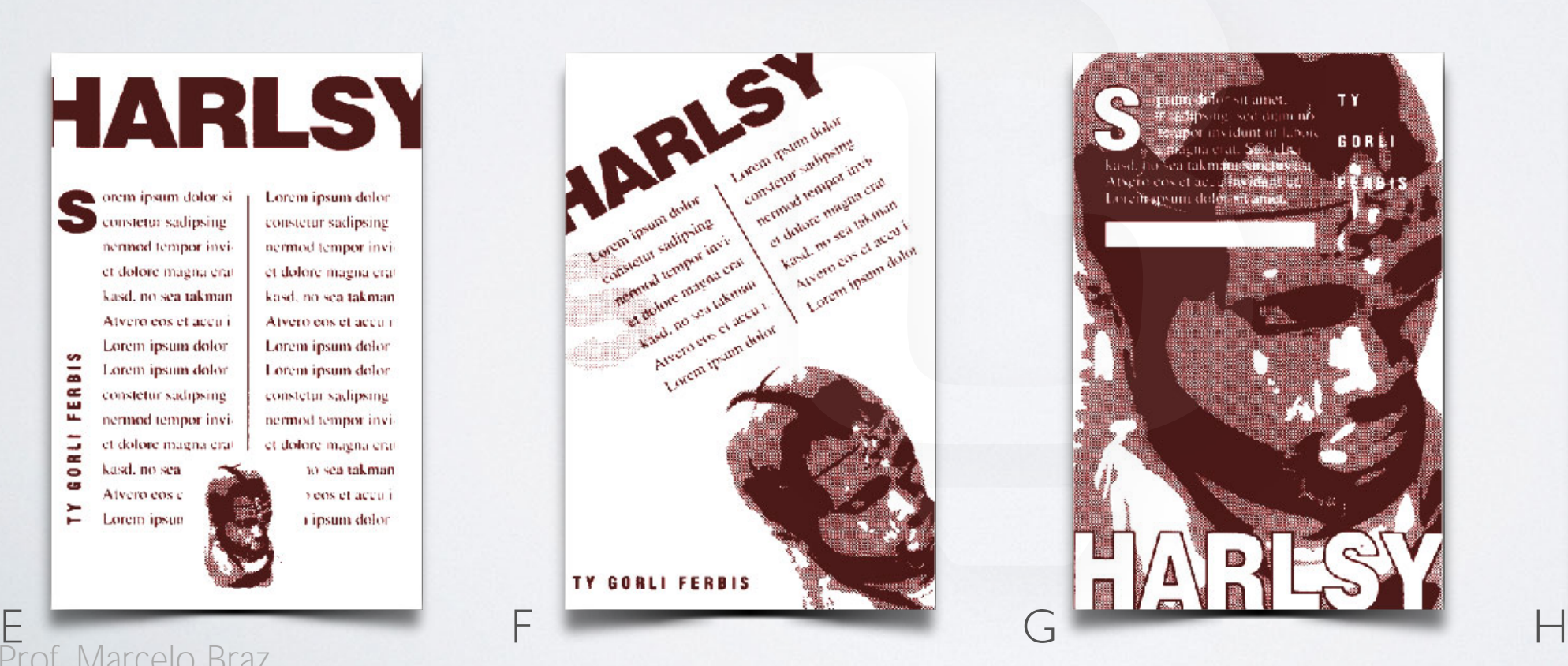

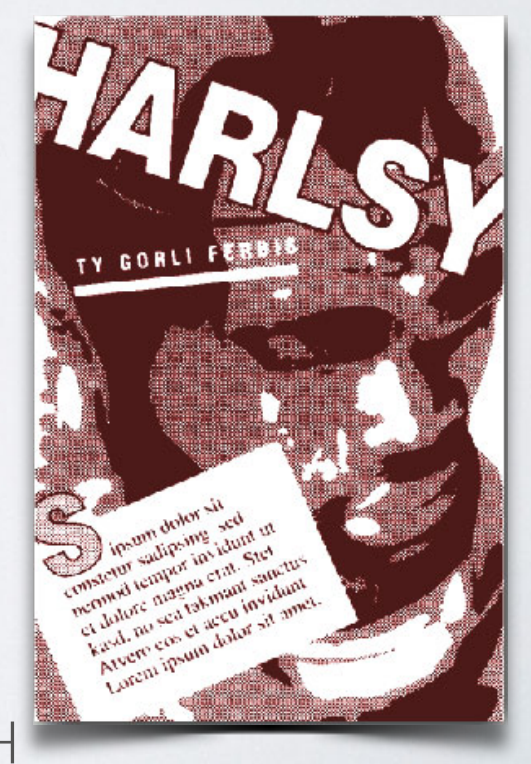

Trabajo Práctico Nº I:

# REDISEÑO DE PÁGINA DE REVISTA

Rediseñar una página de una revista al **CORTE** y en **CAJA**, con sus respectivas cotas y demasías. Teniendo en cuenta todas las normas y nomenclaturas aprendidas en clase. Se debe presentar el original de la revista y los dos originales producidos, claramente identificados. Se pueden armar en la computadora o en collage con fotocopias. La presentación debe estar armada en formato A4.

Fecha de Entrega: **05/05/2014**

CANCIN

 $300$ 

## ORIGINALES ESPECIALES: CORTE CONTÍNUO

Monto

**Arionon** 

Montoellie a North **BRO** 

OHS

 $^{8}$   $29$ 

Prof. Marcelo Braz www.marcelobraz.com

Inidrate Argentiner

Oxibre

Clent<sup>2</sup>

Ind.

clorhid\*

Clembuter

Oxibron Cientidrate Argentines

Oxibron<br>Oxibron Clembuterol mcg

Oxibron

Kibron<br>Albrerol cientidrato angelina

Literato 20 ministratorial

Industria Argentier

to 20 mcg

Oxibron<br>Oxibuterol

xibrorol mcg<br>Clenbuterol mcg<br>Inidrato 20 mcg

Oxibron<br>Oxibron

**IDTurerol**<br>Inbuterol mcg<br>Infrato 20 mcg

uorato Argentin

Industriantpe

tion of mcg

Oxibron xibroiterol mcg<br>denouterol mcg<br>inidrato 20 mcg<br>hidrate Argentina

dustria Argen

ina Argent

 $0 \text{ mca}$ 

Oxibron Oxibron mcg<br>Clenbuterol mcg<br>Clenbutero 20 mcg<br>prhidratia Argentina Oxibruerol

enbuto 20 mina<br>hidrato 20 mina<br>dustria Argentiner

Oxibron<br>Oxibron

Dxibroiterd mcg

Oxibron

**xibron**<br>lenbuterol mcg<br>nidrato 20 mcg<br>nidrato argentina

Oxibron<br>Oxibron xibrordincg<br>Clenbuterol mcg<br>Clenbutero 20 mcg<br>Inidratia Argentina

Cleridrato Argenti

Industria ontpe

Cienbuterol mcg Oxibroiterol

Oxibron

**Kanbuteto 20 m** 

Oxibron

Dxibroitol mcg<br>Clenbuterol mcg<br>Clenbutero 20 mcg<br>prhidratia Argentina

enbuo 20 nuna<br>hidrato 20 nuna<br>dustria Argentier

Oxibron

xibrording<br>Clenbuterol mcg<br>clenbutero 20 mcg<br>thidrate Argentina

stria Argen

Oxibron<br>Oxibron xibron<sub>ol mcg</sub><br>denbuterol mcg<br>inidrato 20 mcg<br>hidrato argentina

dustria Argen

Oxibron

Cyclentation and cleaning

Industria Argentina<br>Clenbrato 20 milina<br>Industria Argentina<br>Industria Argentier

Industria Argentiner

clorb

ndustriontp

drato Argenti

Oxibron **xibron**<br>Jenbuterol mcg<br>nidrato 20 mcg<br>nidrato Argentina

ilenbato 20<br>Inidrato Argentina<br>Industria Argentier

Oxibron<br>Oxibron

Oxibron

xibrordinca<br>Clenbuterol mcg<br>Inidrato 20 mina

Oxibron<br>Oxibron **xibron**<br>Clenbuterol mcg<br>Clenbuterol mcg<br>Irhidrato Argentina

anbuo 20 mina<br>Idrato 20 mina<br>Justria Argellier

Oxibron<br>Oxibron

Civilibration included

Industrientpe

Contribution of the Clements

Clenbure 20 mma<br>Clendrato 20 mma<br>Industria Argentina

Industria Antpell

dustria Arger

xibrording<br>Clenbuterol mcg<br>Thidrato 20 mcg<br>Thidrato Argentina

drato Argen

Oxibron

xibroarcol mcg<br>Clenbuterol mcg<br>Clenbutero 20 mcg

drato Argen

Oxibron Clenbuleto mcg

Clenbus<br>Drhidrato 20 entina<br>Drhidratia Argentina

Industria Argentier

Oxibron<br>Oxibron

Dxibroi<sub>col</sub><br>Clenbuterol mcg<br>Clenbutero 20 mcg<br>prindrate Argentina

ilenbato 20 entine<br>Inidrato Argentine<br>Industria Argentie

Continuera Argenti

Cleritato Argentia<br>Orhidratia Argentia<br>Industria Argentia

Industria ntpe

Mor

anbato 20<br>Idrato 20 entine

Oxibron

xibroriol xibroid<br>Henbuterol mcg<br>Hidrato 20 mcg<br>Inidrato Argentina

drato Argent

Oxibron

**xibron**<br>lenbuterol mcg<br>nidrato 20 mcg<br>nidrato 20 mier

Oxibron

**xibror**ol mcg<br>denbuterol mcg<br>inidrato 20 muna<br>midrato Argentina

Oxibron

Oxibrord<br>Clenbuterol Clembuteron<br>Clembutero<br>clorhidratia Arc

Industria Arc

Indus Mor

idrato<br>austria Argen Industria Argentier

tate Arge

Oxibron<br>Oxibron **Xibroriding**<br>Clenbuterol mcg<br>Clenbuterol mcg<br>Inidrato Argentine

Jrato Arger

Oxibron<br>Oxibron

Chanbuleto mcg

Denbute 20 mins

Industria Argentier

Oxibron

Clenbute\*

Clemato

Industry

Colton's

# ORIGINALES ESPECIALES: CORTE CENTRADO

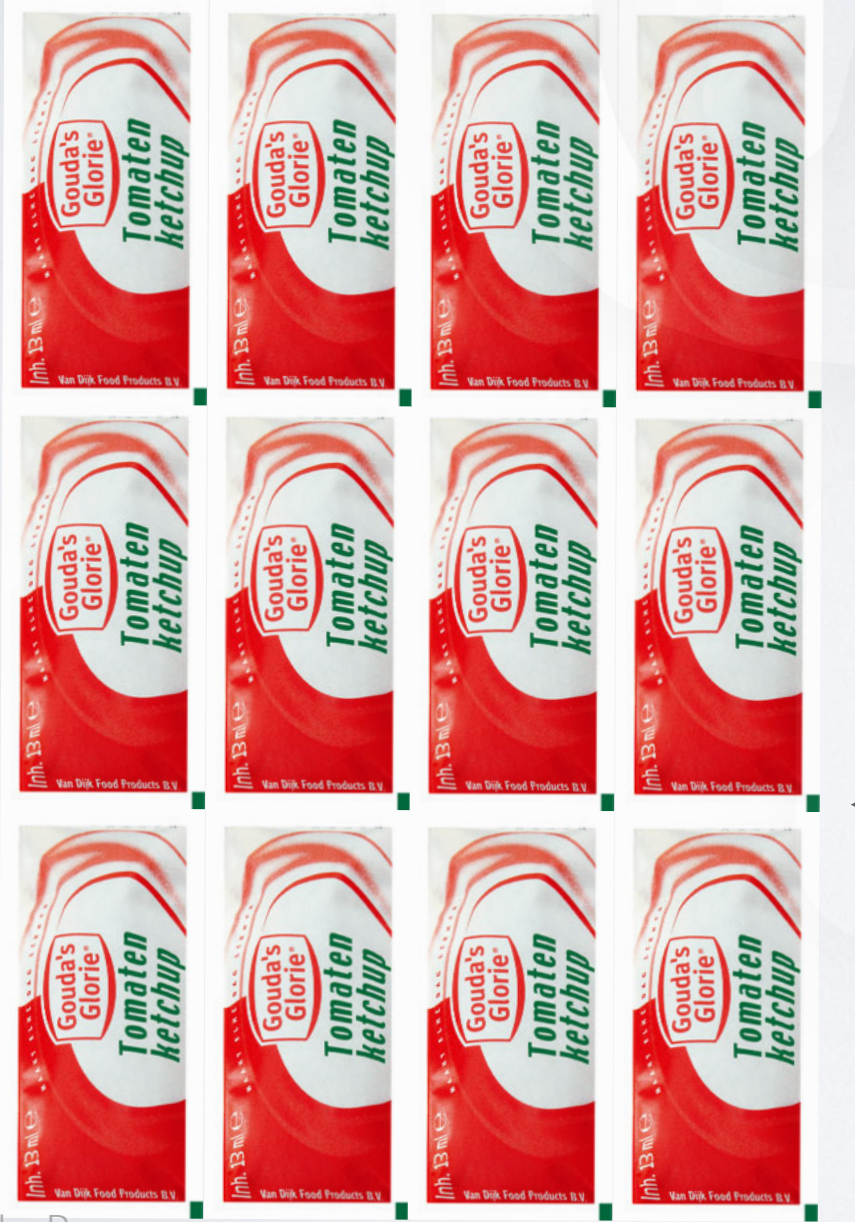

Prof. Marcelo Braz www.marcelobraz.com

**Taco de Fotocentrado**

Van Dijk Food Products B.V.

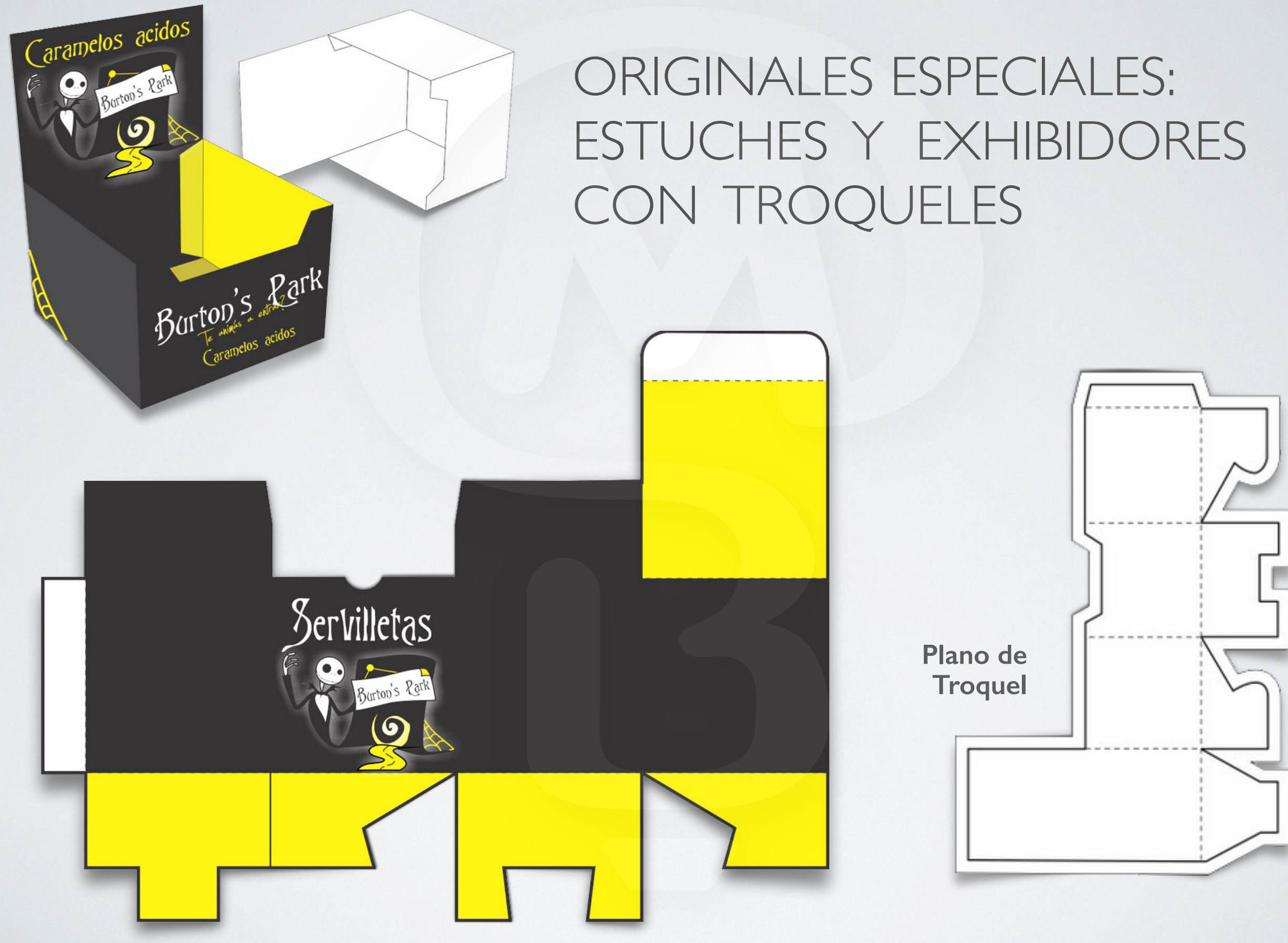

# TROQUELES Y SACABOCADOS

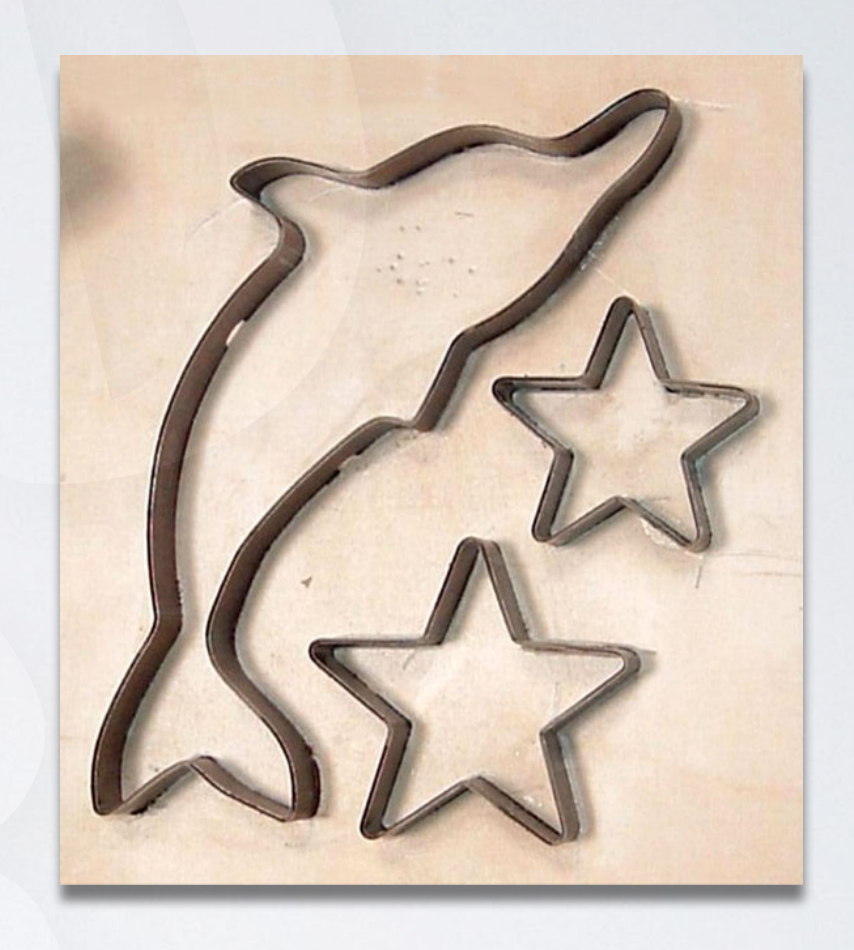

**El troquel** es un elemento utilizado con mucha frecuencia en la etapa de terminación de packaging y libros infantiles. Por medio de un punzón y matriz es posible **doblar**, **cortar**, **picar** y **perforar un impreso**, para obtener el diseño deseado.

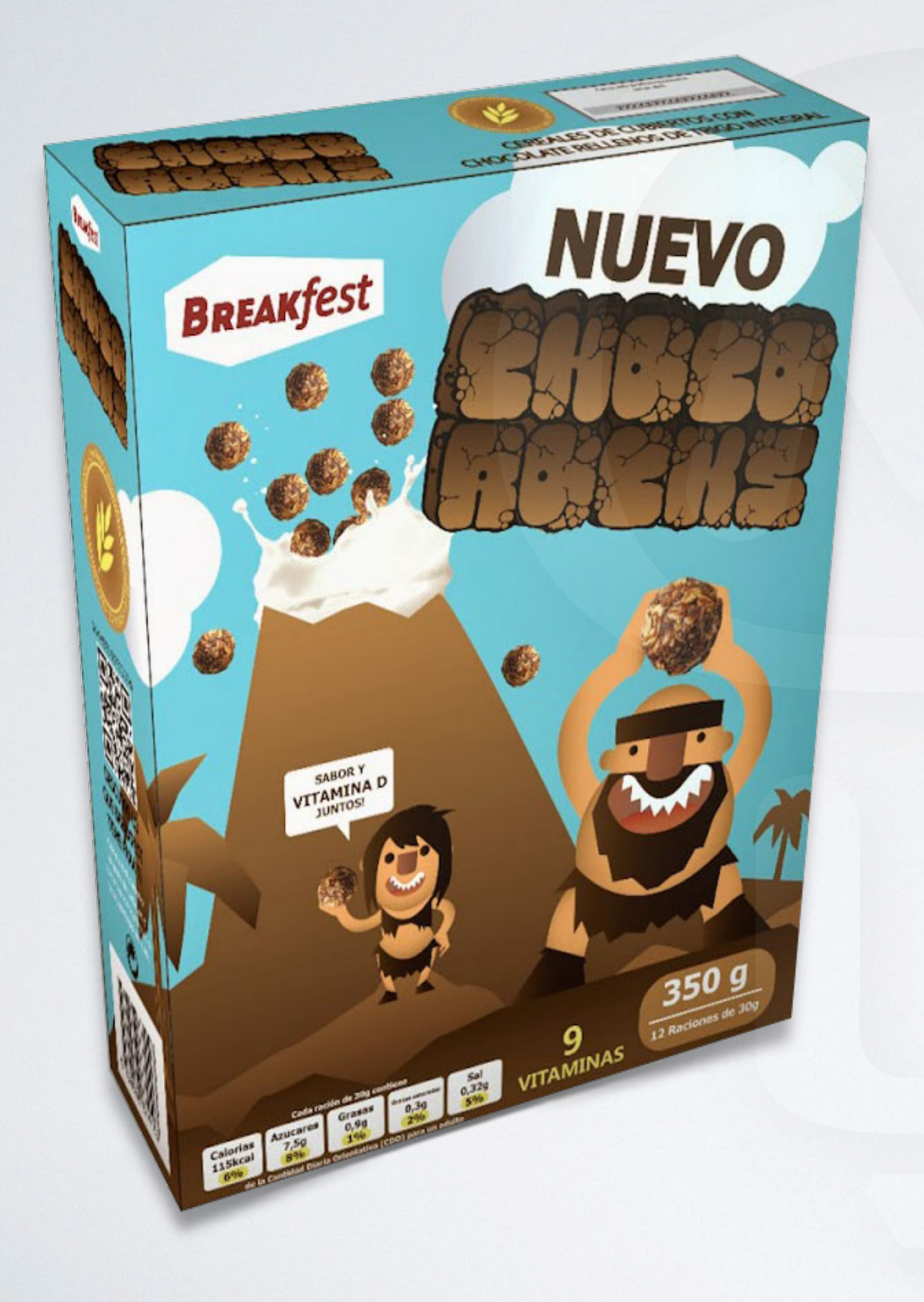

# MAQUETA DE ENVASE 3D EN ADOBE ILLUSTRATOR

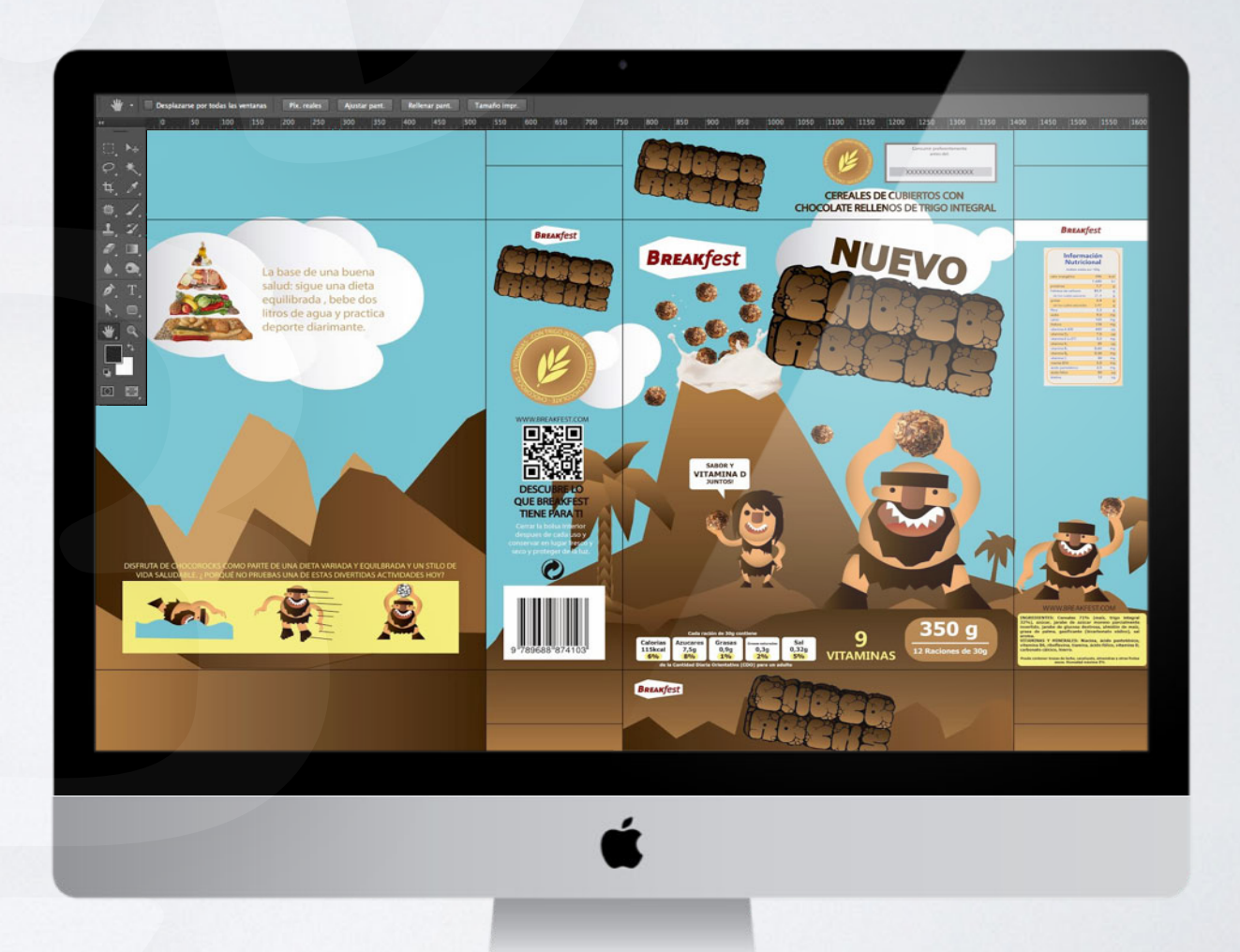

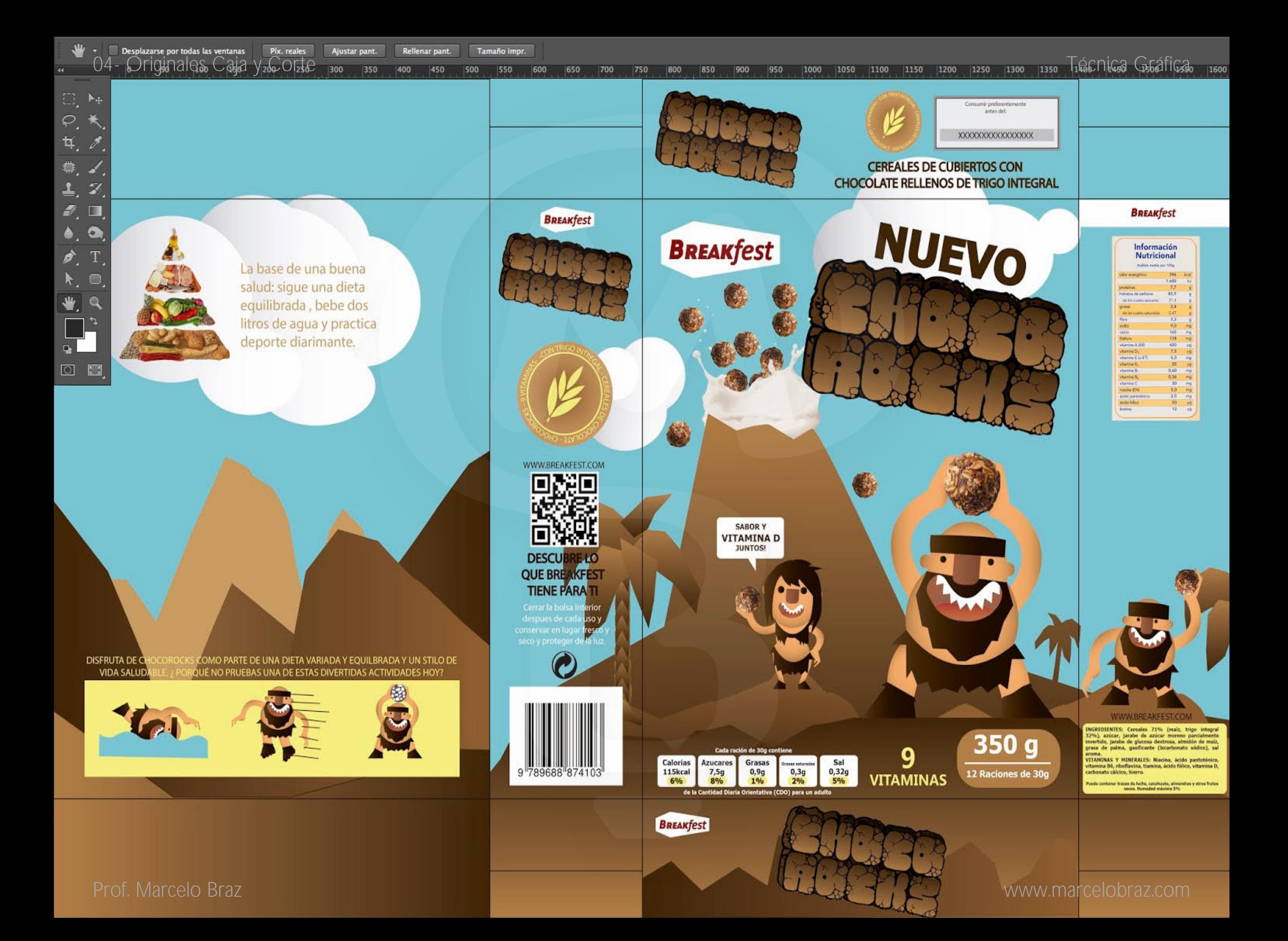

# DISEÑO DE PACKAGING Y VISUALIZACIÓN 3D CON EL PLUGIN ["ESKO STUDIO"](https://www.youtube.com/watch?v=7TOYSvR1Ugg)

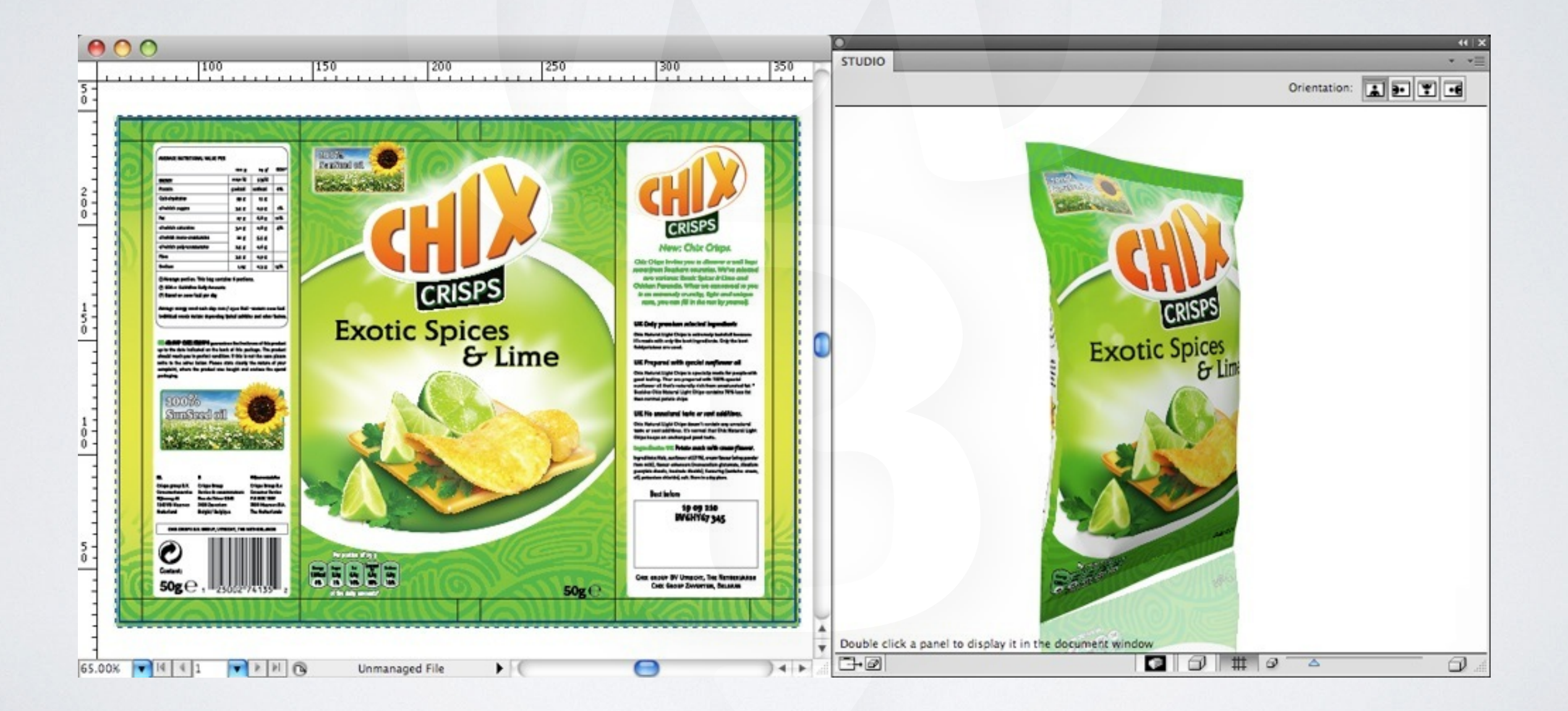

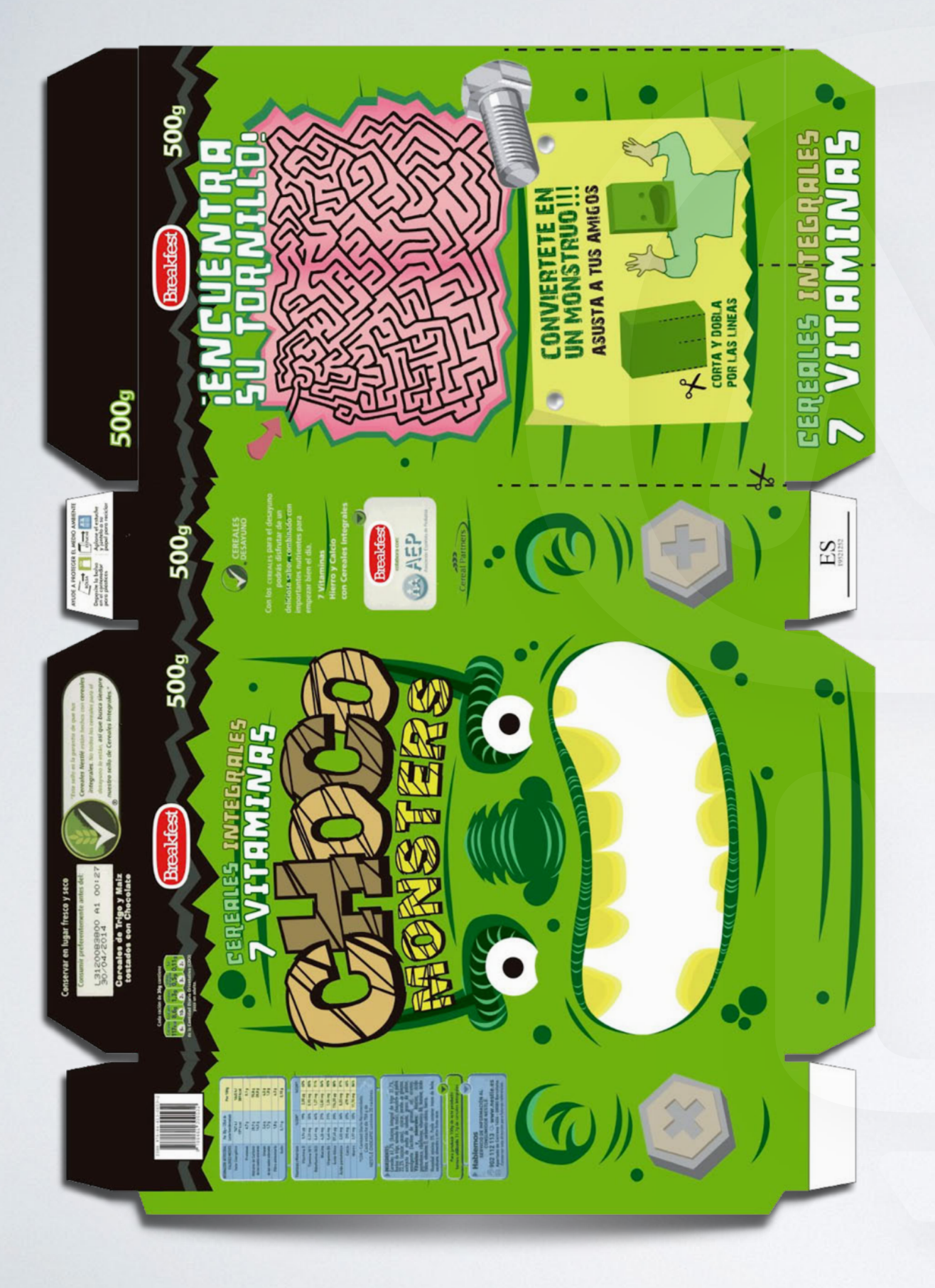

# ORIGINAL DE ENVASE EN ADOBE ILLUSTRATOR

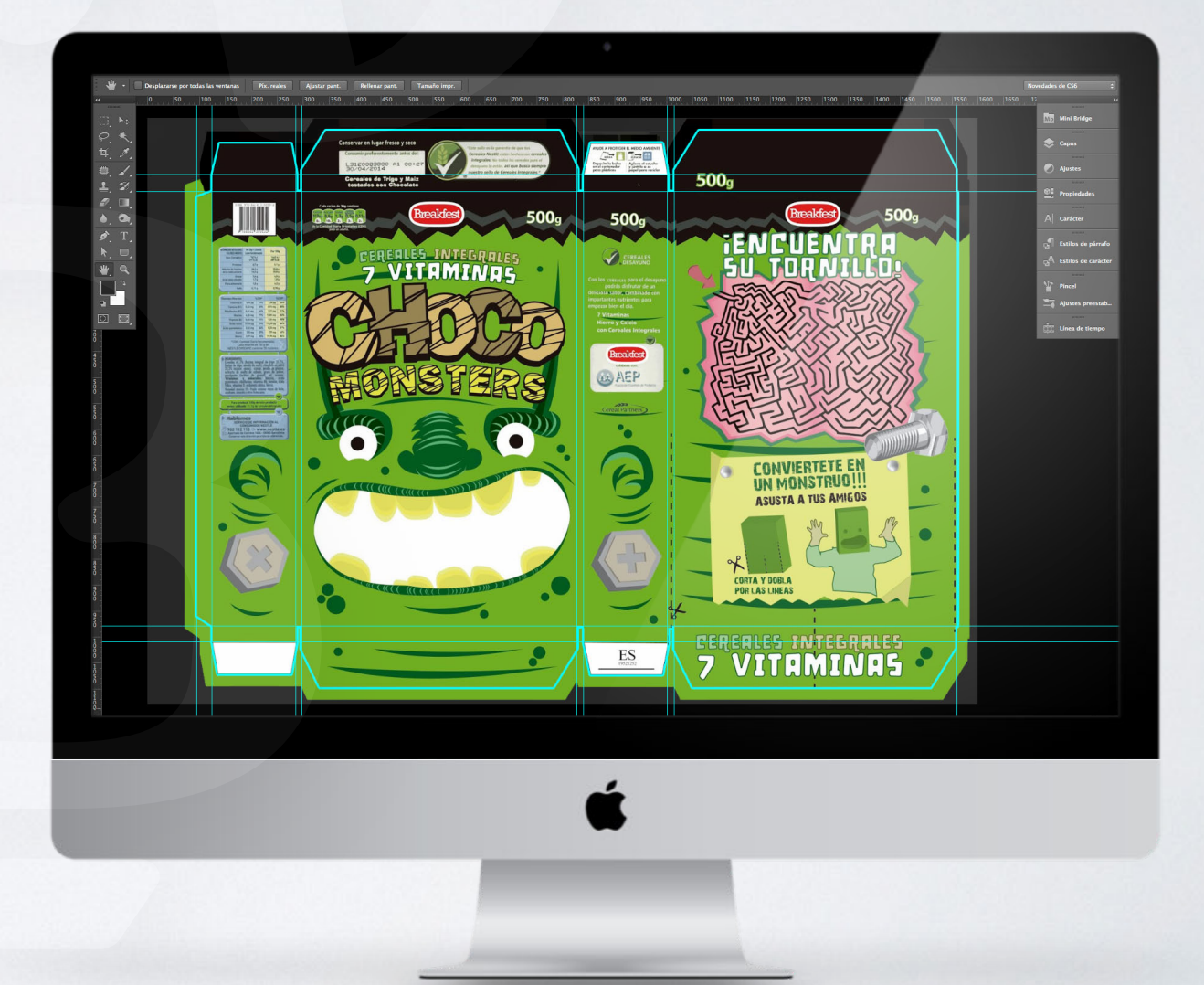

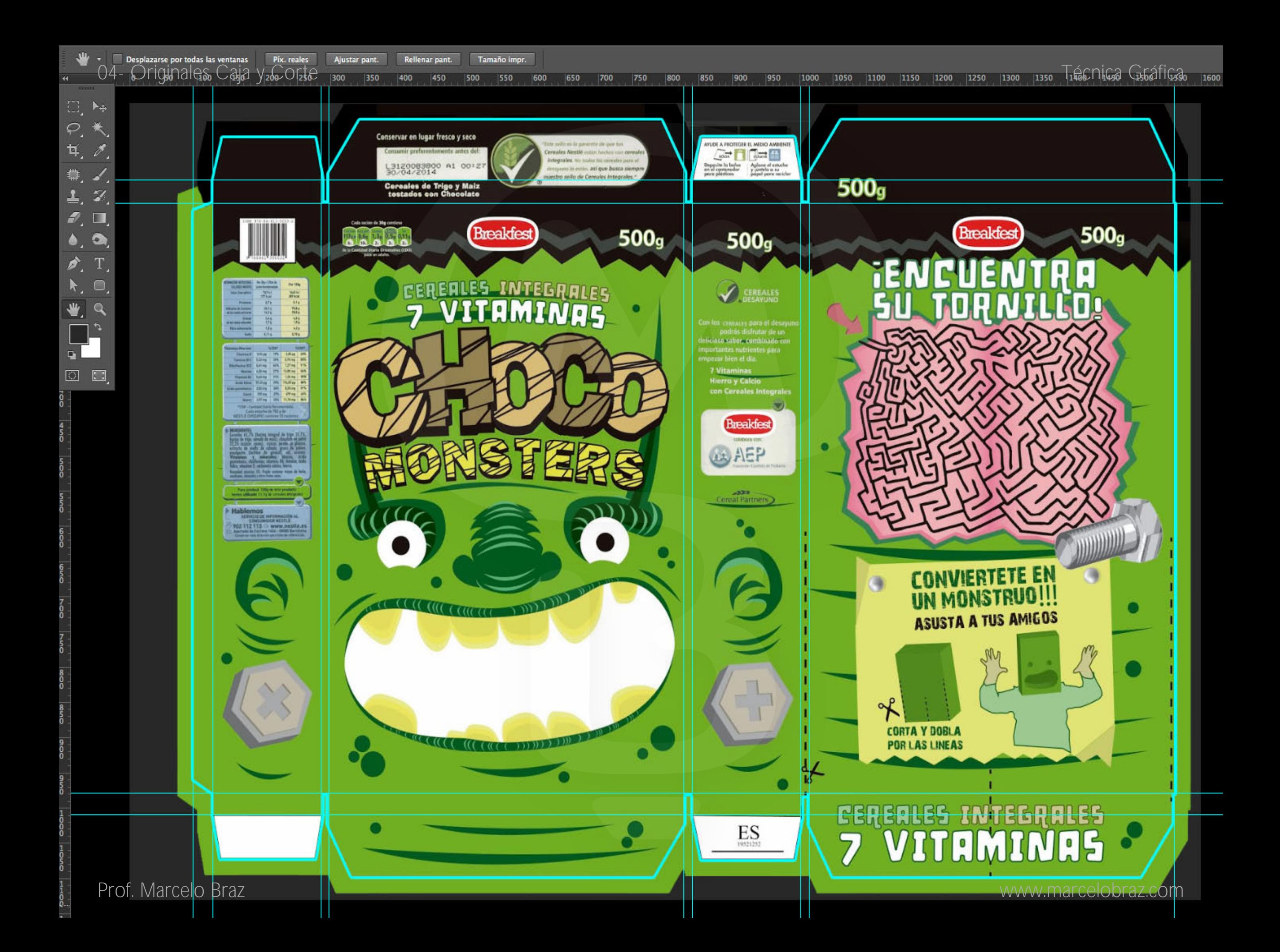

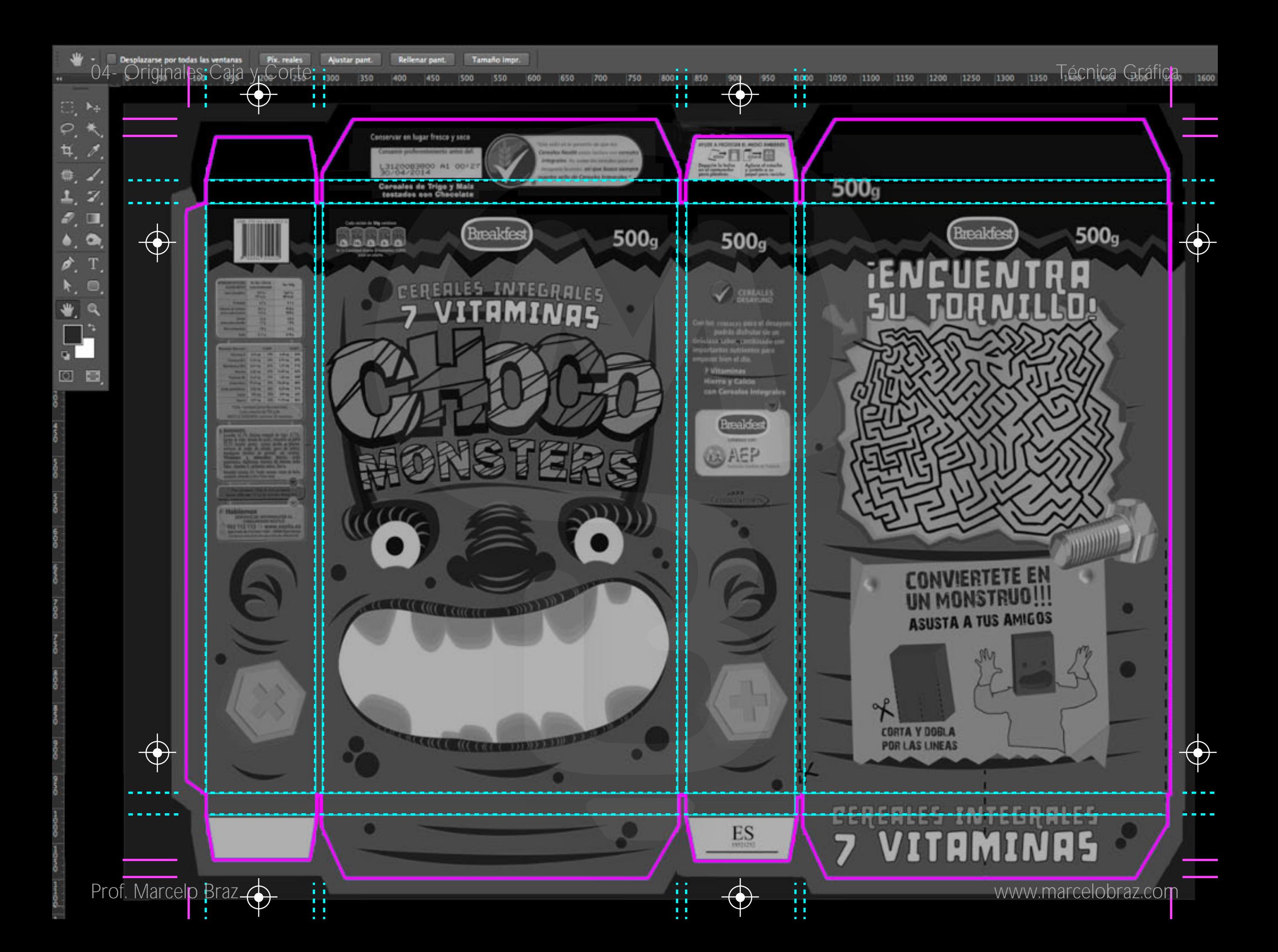

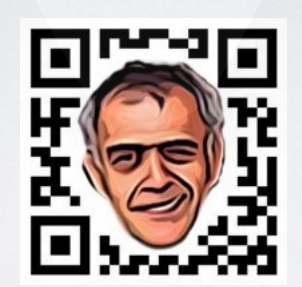

## www.marcelobraz.com